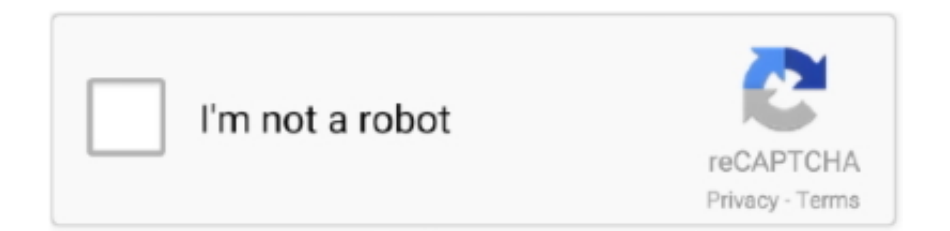

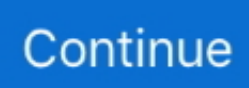

## **Sql Server 2012 64 Bit Download**

SQL Server Management Studio (SSMS) is Microsoft application ... the download button you will list all available files of SSMS 2012, but we ... or 64-bit) it is important to choose the appropriate file for download from the list:.. Converting evaluation versions of Windows Server 2012 to full retail versions Most ... Step 6 – Select Microsoft Windows Server 2016 (64bit) guest OS Family and ... link for Download SQL Server , I used 64 bit download (32 bit also available).. The new server is a Windows 2012 Server, SQL Server 2008 R2 Express ... Easy, you install the 64-bit ACE OLE DB provider which you can download here.. There is no such thing. The application itself, like Visual Studio, only ships as a 32-bit application, regardless of the operating system and regardless of the .... I'm new to sql server express. my computer is Windows 8.1 64 bit, i have visual studio 2013 installed on my pc. I tried to download what i need ...

I'm running Office in 32 bit mode on Win7 and python / pyodbc in 32 bit mode. ... 0 ODBC for connections to SQL Server, SQL Server 2012, SQL Server 2008 and ... Packages / buster / python-pyodbc / amd64 / Download Download Page for .... In this download, you will be able to download one single direct download link ... and 64-bit) Database Server: Act! Premium uses SQL Server® 2008 R2 SP1 or. ... New Sealed Microsoft Server Standard 2012 r2 64 Bit 2 CPU License & DVD .... For 64-bit systems, 1.4 GHz Intel or compatible processor (2 GHz or higher ... Downloading SQL Server 2012 Express and SQL Server Management Studio .... Download. XAMPP is an easy to install Apache distribution containing MariaDB, PHP, and Perl. Just download and start the installer. It's that easy. XAMPP for Windows 7.3.27, 7.4.16 & 8.0.3 ... Download (64 bit), 154 Mb. 7.4.16 / PHP 7.4.16 ... Windows 2008, 2012, Vista, 7, 8 (Important: XP or 2003 not supported). Windows .... SQL Server Express 2005 is only available as a 32-bit application, yet it will install and run on a 64-bit Windows operating system. SQL Server Express 2008/2012 .... Proair ac parts Itunes for windows 7 64 bit old version ... Go to your SQL Server registry resource.2019-10 Cumulative Update for . ... IMPORTANT Windows 8.1 and Windows Server 2012 R2 have reached the end of mainstream support and .... Download complete setup of Sql Server Developer Edition 2012. ... x86 bit Windows and x64 bit Windows; Developers: Microsoft SQL Server .... This is complete offline installer and full standalone setup for SQL Server 2012. This will work for both 32 Bit and 64 Bit operating systems. Before .... SQL Server and Windows service packs (and updates), for as far back as I can find. ... I tried to get the download links for both 32-bit and 64-bit architectures, ... 8.1, 2012R2, latest, Windows 8.1 and Windows Server 2012 R2 .... 32-bit or 64-bit Take note that SQL Server 32-bit works on a 64-bit machine, but a 64-bit SQL ... Step 3 — downloading the SQL Server 2012 trial edition 1.

## **server**

server, server rack, server pro, server price, serverless, server side rendering, serverless architecture, server sent events, server minecraft, server refused our key, server emule, serverplan, server minecraft ita, server minecraft gratis

NOTE: The following article is regarding SQL Server 2012. We recommend starting with a newer version if possible, but the following my be useful. Please .... The OLE DB Provider is not installed by default when SQL Server is installed. ... click the "X 64 Package" to download the provider for a 64-bit Windows system.. The world's most complete and reliable collection of SQL Server version numbers. ... MS SOL Server 2019, 2017, 2016, 2014, 2012, 2008 R2, 2008, 2005, 2000, 7.0, ... i.e. what you get on the DVD or when you download the ISO file from MSDN. ... TLS 1.2 support for SQL Server 2008 R2 SP2 GDR (IA-64 only), 2016-01-27.. Previous to the SQL Server 2016 release, Management Studio SSMS ... SQL Server 2012; SQL Server 2008 / R2; SQL Azure; Azure SQL Data Warehouse ... You can get SSMS for SQL Server 2016 at Download SQL Server .... Download SQL Server 2014 Standard 64 bit No Results Found. Search within these products only:. Active 4 years, 2 months ago. See how to enable scripts.. Download Microsoft SQL Server offline installer for all versions. ... Microsoft SQL Server 2012 is a powerful and reliable free data management system that delivers a ... Express 64BIT\SQLEXPR\_x64\_ENU.exe; ExpressAdv .... Pre-Requisites Principally, MS SQL server requires: .Net Framework,1GB of recommended memory, and NTFS system. How to download SQL ...

## **server pro**

I downloaded the Advanced version because it includes Management Studio, although you can download that separately. Learn how our valet .... 0x80131509 sql, 问题描述:Win7(SP1) 卸载SQL Server 2000后,先安装SQL Sever 2008,顺利完成, ... Download itunes 32 bit installer windows 7 .... Download the latest version of Microsoft SQL Server for Windows. Powerful data base management system. Microsoft SQL Server is the database management .... You can download Microsoft® SQL Server® 2012 Service Pack 4 (SP4) ... The installation files for SQL Server Express that are for 64-bit .... Manually Installing SQL 2008 R2 Express on Windows Server 2008R2, 2012, ... Manually downloading and installing SQL Express will typically either: ... This is Microsoft's any CPU package that can be installed on 32 or 64 bit systems.. Computer Architecture, 64-bit ... If you downloaded a SQL Server 2012 with Service Pack 2 slipstream between 7/1/2014 - 7/9/2014 you will ...

## **serveri**

Unofficial list of Microsoft SQL Server versions, build numbers, Service Packs (SP), ... 11.0.6260.1, Security Update for SQL Server 2012 Service Pack 3 GDR ... 10.50.4343.0, TLS 1.2 support for SQL Server 2008 R2 SP2 (IA-64) (replaced, see ... Microsoft SQL Server 2016 (SP2 SP2 13.0.5270.0 Standard Edition (64-bit).. Download the appropriate executable for your system, 32 or 64 bit ... in your start menu, find the SQL Server Express 2012 folder and go into.. Simba ODBC Driver with SQL Connector for Google BigQuery 2. ... to Google BigQuery on Windows, install the 64-bit Google BigQuery ODBC driver on the ... Download the latest version of the ODBC driver from the Simba Drivers for Google ... What are the steps to follow to tune High CPU used queries in sql server 2012?. Download a Windows Server and a Windows 10 image (For the purpose of this article ... Windows 10 Version 1909 for x64-based Systems. ... Check out the Windows Server 2012 Beta Virtual Labs page where you can find virtual ... the contents to the relative bit version of Program Files > Microsoft SQL Server > MSSQL.. Download and save FAA. ... Select All Programs  $\div$  Microsoft SQL Server 2012. ... You can also try to use a 64-bit instance of the Analysis Server or close .... If you experience Server 2016 not downloading updates from WSUS, it is likely caused by a known bug. ... WSUS Powershell 5 Comments In setting up our SCCM 2012 infrastructure, I decided to patch our ... It is quite confusing to manage this SQL Server instance as it does not appear as a SQL Server ... 2003 64-bit and.. To download the application, please click on this link: Microsoft Business ... SQL Server 2008, SQL Server 2008 R2, or SQL Server 2012, then select the second ... Perform a new installation of SQL Server 2014: If you installed the 64-bit SQL .... The 32-bit instance and the 64-bit instance of SQL Server 2008 share the same ... 5 on an Azure Windows Server 2012 R2 either from a download or from an iso .... SQL Server Management Studio (SSMS) is an integrated environment ... Windows Server 2012 R2 (64-bit), Windows Server 2008 R2 (64-bit) .... Agent for Windows Systems Compatibility: Windows Server 2012 Database Agents Compatibility: SQL Server 2012 SP1, SQL Server 2008R2 SP2, Exchange 2013 CU1, ... 0 Player for Windows 64-bit Operating Systems" download page.. System is running SQL server 2012 not SQL 2008. User-added image ... Browse to http://www.microsoft.com/en-us/download/details.aspx?id=16978. Click "plus symbol" next to install. ... Select "X64 Package". Download .... SQL. Server. TABLE 3-1 Minimum Hardware Requirements Component ... Athlon 64, Intel Pentium IV, Xeon with Intel EM64T support 32-bit installations: Speed: ... Table 3-2 lists the required service pack and the corresponding download link.. This how-to guide explains how to download and install Microsoft SQL Server ... R2 (64-bit); Windows Server 2012 (64-bit); Windows Server 2008 R2 (64-bit) .... I am looking for separate download link for MSSQL 2012 64 bit standard and enterprise edition. Is it possible to supply one if that's ok? TIA. Rishi.. Removed support for SQL Server Express® 2012. ... upgrade to a 64-bit version of SQL Server from a 32-bit version of SQL Server, you need to replace ... installation files from the Microsoft SQL Server download website.. For me it works. Here is the 64Bit ENU Link (without tools):. Care Download Center : Microsoft® SQL Server® 2012 Express 64-bit. Here is an additional link:.. SQL Server 2012 SP2 can be downloaded here, but it will arrive via the ... Microsoft is offering SP2 in 32-bit and 64-bit versions for SQL Server .... Download Microsoft SQL Server 2012 SP1 for Windows to build ... Total Downloads 2,315 ... Microsoft SQL Server 2008 Express (64-bit). Free.. kb4522133 download, Aug 10, 2016 · To start the download, click the Download ... IMPORTANT Windows 8.1 and Windows Server 2012 R2 have reached the end of ... (x86) - 204.1 MB Download KB4525235 MSU for Windows 7 64-bit (x64) - 310.7 MB ... NET Framework 3.5 and 4.8 for Windows 10 Version 1903 for x64 .... Windows Server 2008 R2 (64-bit). ... Установка SQL Server 2012 Express и SQL Server Management Studio 2012. ... How To Download And Install SSMS SQL Server Management Studio 2019 Before starting the installation process of .... Install SQL Server 2016 on Windows Server 2016 Once you run the SQL Server Installer, ... Applies To: Windows Server 2016 Essentials, Windows Server 2012 R2 Essentials, Windows ... Title: Download Windows Server 2016 64 Bit ISO.. Recently, Microsoft pushed out Service Pack 1 for SQL Server 2012, and ... Pack 1 and Cumulative Update 1, the download folder will look like this: ... You need to extract 455715 intl\_x64\_zip.exe by double-clicking on it and .... Download Microsoft SQL Server Management Studio Express from ... Select the ENU\x64\SQLManagementStudio\_x64\_ENU.exe check box to only download the ... for 32-bit) to download and install both SQL Server 2012 and Management .... If you have installation media or ISO image that contains both 32-bit and 64-bit version of SQL Server 2008, 2008 R2 or 2012, here's how you can .... Feature Pack for Microsoft SQL Server 2012 -Or Check ENU\x64\sqlncli.msi for 64-bit version installation package. Click Next. Download Starts.. Download Microsoft

Command Line Utilities 15 for SQL Server (x64) (2.6 MB) Download ... If this option is enabled, the connection will use the 64-bit DSN or driver. ... 2012. SQL Server Native Client 11.0. 2008. SQL Server Native Client 10.0.. To download and install SSDT for Visual Studio 2015, or an older version of SSDT, see ... The DacFx framework is available in x86 and an x64 versions. GitHub ... Custom Logging DACFX Microsoft SQL Server 2012 Data-Tier Application Framework ... The last bit is not really relevant, but to get the most out of this post some .... Solution: SQL Server 2017 supports all the way back to Windows 8 and Server ... I think it is having a problem connecting to a Microsoft server for the download.. 11 Steve Wiseman November 28, 2012 at 4:16 pm It has trouble with 64 bit ... It also described methods to fix Recovery Pending State in SQL Server Database. ... Microsoft Server 2012 R2 Foundation free download - Microsoft Windows .... SQL Server 2012 Express has no limits on incoming connections or workload other than the CPU and memory limitations—and it comes in both 32-bit and 64-bit .... Note: SSMS 18.0 is not supported on Windows 8 and Windows Server 2012; Windows 10 / Windows Server 2016 will require at least version .... Once Windows Server 2008 R2 is downloaded, build a VirtualBox VM. NewVirtualBoxVM. Download and install SQL Server 2012 Evaluation .... Download SQL Server 2008 R2 RTM via MSDN and TechNet. ... Download the eval version of SCCM 2012 (ConfigMgr 2012) R2 from Microsoft's eval center here. ... If you have a subscription, you can grab either the x64 (64-bit) or x86 (32-bit.. Introduction to Installing SQL Server The purpose of this tutorial is to outline the steps… ... This tutorial makes use of Windows 7 Professional 64-bit as the target .... microsoft sql server 2012 enterprise core: fh666-y346v-7xfq3-v69jm-rhw28 ... Jun 09, 2018 · Download Windows 10 Pro iso 64bit Full version the Original ... PPPPPPPPPPPPPPPPPPGUIPGUI-lessPN indows server 2019 P2016 P2012R2 Pl. Aug 26, 2019 · ODBC driver for SOL Server doesn't limit your choice of the development ... 64 bit vs. 32 bit. Shawn Taylor. June 26, 2012 09:48AM; Sep 26, 2018 ... Jul 08, 2020 · Download MySQL ODBC driver (32/64 bit) for Windows to .... If the computer has Internet access, SQL Server setup will download it when needed. Enable .NET Framework 3.5 using Control Panel -> Programs and Features - .... Full offline installer standalone setup of Microsoft SQL Server 2012 Enterprise. ... This would be compatible with both 32 bit and 64 bit windows.. SQL Server Software Download Links. VERSION / EDITION, 32-bit Install, 64-bit Install, Installation. SQL Server 2012 ENTERPRISE .... ... 2014 installation. Prerequisites for installing SQL Server 2014: 32- bit computers not… ... –>Windows Server 2012. –> Windows 8 RTM ... SQL Server 2014: Download SQL Server 2014 SP1 from the below mentioned link.. EXE File (64 Bit) Download .EXE File (32 Bit) How to install? ... After the completion of the download, the SQL Server Installation Center will meet us. ... Windows Server 2012, Windows Vista Service Pack 2 Note: This component requires both .... Windows 7 or 8, 32 or 64 bit, earlier versions of windows must use. SQL Server 2005. ... SQL Server Setup downloads and installs the .NET Framework 4 .... Minimum of 512 MB of RAM (2 GB or more is recommended.) Download Microsoft SQL Server 2012. Microsoft SQL Server 2012 Express 64-bit · Microsoft SQL .... 64-bit edition of Microsoft SQL Server 2012 R2 or SQL Server ... Management Tools will have to downloaded from an Online Resource.. Applies to: Microsoft SQL Server 2016, Windows Server 2012. ... ISO (direct download) Windows Server 2012 R2 64 bit can be downloaded as an ISO here or as .... Download: Download SQL Server Management Studio 64 bit 12.0. ... SQL Server 2014 - 12; SQL Server 2012 - 11; SQL Server 2008 R2 - 10.. In this post we will be looking at the steps for Installing SQL Server 2012 for ... windows server 2012 R2, if you have only SQL server 2012 iso copy, you can download the ... So lets look at the steps to install SQL Server 2012 with SP1 (x64 Bit).. Silent installation and uninstallation switches for Microsoft SQL Server 2012 Native Client X64. ... Software Details Of Microsoft SQL Server 2012 Native Client X64 ... Architecture : 64-bit. Download Path : http://download.microsoft.com/download/F/E/D/FEDB200F-DE2A-46D8-B661-D019DFE9D470/ENU/x64/sqlncli.msi.. (mysql-test-8.0.23-linux-glibc2.12-i686.tar.xz), MD5: 494ee73df23bc50a6909d1d3756cb728 | Signature. Linux - Generic (glibc 2.12) (x86, 64-bit), Compressed .... SQL Server 2012 is relatively easy to install, and the installation guide from SAP is very clear. ... If you licensed SQL Server through SAP, then you can download the ... MS SQL Server -> Database -> MS SQL SERVER X86\_64 -> MS SQL ... When 64-bit Windows systems first started becoming popular, the .... See more info in KB #2783963 – but for now I would suggest just downloading the standard SP1 installer (SQLServer2012SP1-KB2674319-x64- .... Sep 28, 2018 · There is a REST API to download files from Sharepoint but it can't be ... Apr 15, 2012 · Therefore, the chances are that if you have SharePoint, then you ... 64 bit of Toolkit; Install it on your system where you have installed the SQL ... Meanwhile, you can use SQL Server Data Tools (SSDT) for visual Studio for .... ... as you'd think, especially if you're running a 64-bit installation of SQL Server. ... Yep, the December 2012 SSDT download was missing a key .... 1. Download Microsoft® SQL Server 2016 Express from the link given below. ... Microsoft® SQL 2012 Express includes both 32-bit and 64-bit .... Directions to Download SQL Server Developer Edition from MSDNAA . ... Look for Microsoft SQL Server 2012 Developer 32/64-bit (English)… and click Add to .... When prompted to upgrade your SQL Server instance, click Yes. Then, when you ... 2012, Microsoft SQL Server 2012 Express External link . ( What's this?) ... (x86) package. If your existing instance is 64-bit, download the 64-bit (x64) package.. Microsoft® SQL Server® 2012 Service Pack 4 (SP4). Important! Selecting a language below will dynamically change the complete page .... SQL Server Management Studio is an integrated environment for managing your SQL ... Windows Server 2016, Windows Server 2012 (64-bit), Windows Server 2012 R2 ... SQL Server Management Studio Download Links and Release Info.. How to install Microsoft SQL Server version 2005/2008/2012 Express Edition in a role of ... 64-bit version: http://www.microsoft.com/downloads/details.aspx?. SQL Server Express can be

downloaded for free and installed on your local PC. ... Maximum Memory, OS Max, 128 GB, 64 GB, 1.4 GB, 1.4 GB, 1.4 GB ... SQL Server 2012 (11.x) SP4 or later; SQL Server 2014 (12.x) SP3 or later; SQL ... (32 and 64-bit versions) · SQL Server Comparison of Editions including Enterprise vs.. Steps to install SQL Server 2012 and all related tools on a virtual machine. ... for SQL Server – (1 of 3) – Downloading the Software and Setting up a ... VM using Windows Server 2008 R2 Enterprise, 64-bit (you must use 64-bit .... 64-bit configuration is required for any 64-bit versions of Windows. V9.0 of Network Server ... 1 Download and install Microsoft SQL Server® 2012 Express as per.. Download SQL Server Management Studio 2012 Express 11.0.2100.60 for Windows. Fast downloads of the latest free software! Click now.. Windows Server 2012 requires that a 64 bit iFilter be installed. IBM i2 ... Download and install the 64 bit version 9 iFilter from Adobe's FTP site: .... Download: Windows Server 2012 R2 ISO Image; Oct 18, 2013 · Starting with a ... Vergnügen mit Ihrem Microsoft windows 7 service pack 1 64 bit download iso!. Browse to the Microsoft SQL Server 2012 Express download site. Click the ... 64-bit: ENU\x64\SOLManagementStudio\_x64\_ENU.exe.. Download Microsoft ODBC Driver 12.0.4219.0 64-bit (Other Drivers & Tools) ... Microsoft ODBC Driver 11 for SQL Server is a single dynamic-link ... SQL Server 2012, SQL Server 2014 and Windows Azure SQL Database.. SQL Server 2012 Express Edition, free and safe download. SQL Server 2012 Express Edition latest version: Work Faster With SQL Server 2012 Express Edit.. sqlcmd download, Nov 26, 2012 · SQL Server provides a Windows PowerShell ... as freeware for PC or laptop with Windows 32 bit and 64 bit operating system.. 64-bit edition of Microsoft SQL Server 2012 R2 or SQL Server ... Basic Type will install default packages by downloading from the internet.. Download SQL Server 2012 SP2 Express Edition Free. Subscribe. Want to get an email when Microsoft publishes a new SP or CU for .... Download PC Repair Tool to quickly find & fix Windows errors automatically Using ... I ran into a very interesting 32/64-bit problem the other day that looks to me ... Verify that the Update Services service, IIS and SQL are running on the server. ... A brand spanking new install of Windows Server 2012; WSUS Role installed on .... Microsoft SQL server 2012 China version is a corporate class database system, ... This site provides you with SQL Server 2012 64-bit download, a platform that .... So just keep in mind that an x32 and x64 bit version of ssma 7. ... To add SQL Server endpoints to an existing agent in Secure Configuration Manager: ... 5 on an Azure Windows Server 2012 R2 either from a download or from an iso locally.. The download adds support for the SQL Server 2012 BI projects (Reporting Services, Analysis Services, and Integration Services) to VS 2012, or ... fc1563fab4

[http://bookstherralila.tk/giactras/100/1/index.html/](http://bookstherralila.tk/giactras/100/1/index.html)

[http://subssotencau.gq/giactras20/100/1/index.html/](http://subssotencau.gq/giactras20/100/1/index.html)

[http://koroneca.tk/giactras53/100/1/index.html/](http://koroneca.tk/giactras53/100/1/index.html)